# **CSE 374 Lecture 2**

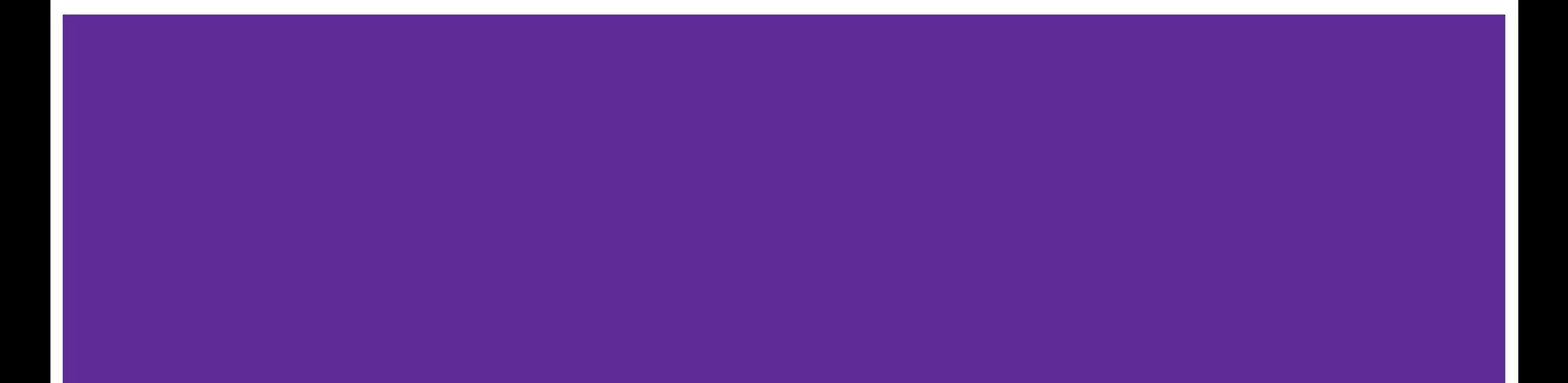

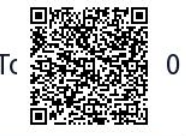

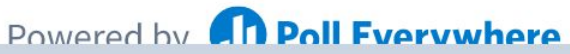

Start the presentation to see live content. For screen share software, share the entire screen. Get help at pollev.com/app

#### **TODAY**

**Computer Model**

**What is Linux?**

**What is the Shell?**

**Accessing Seaside**

**Getting started with Bash**

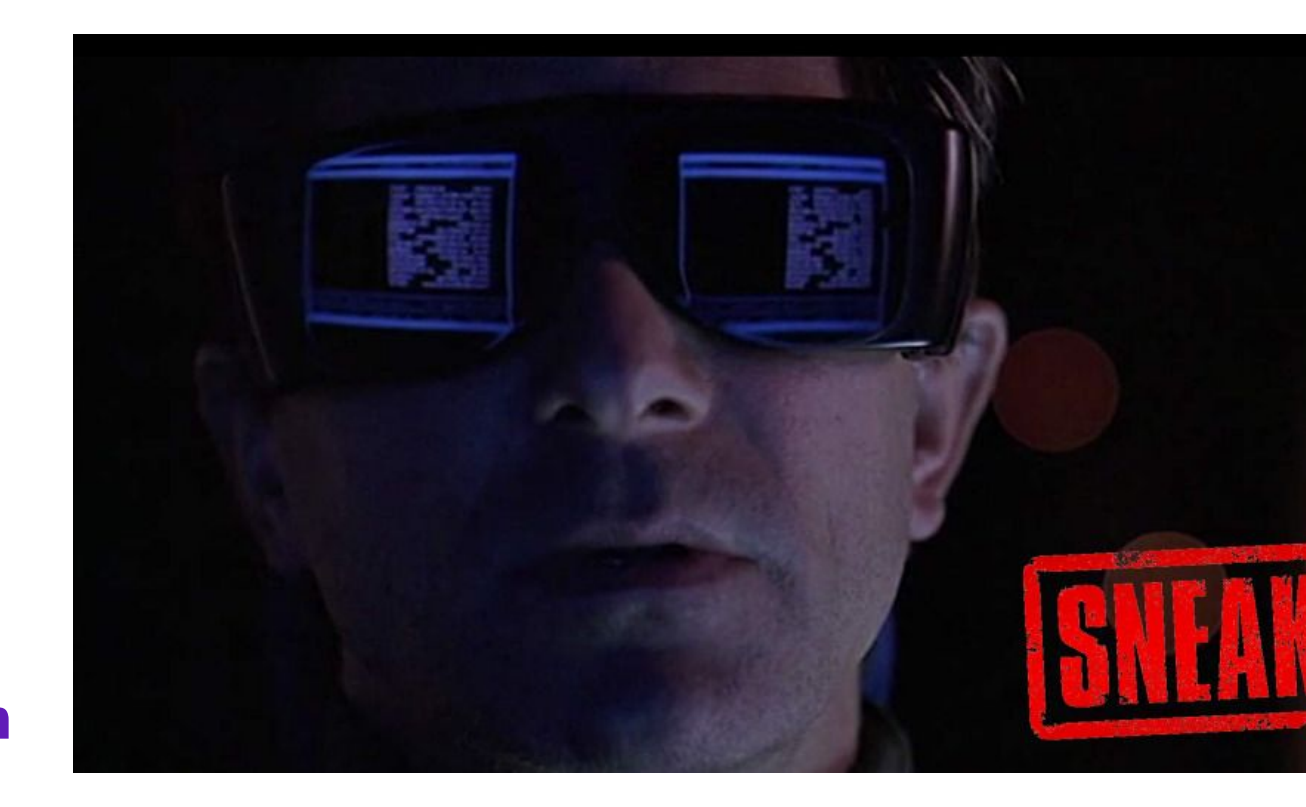

#### **Computer Model**

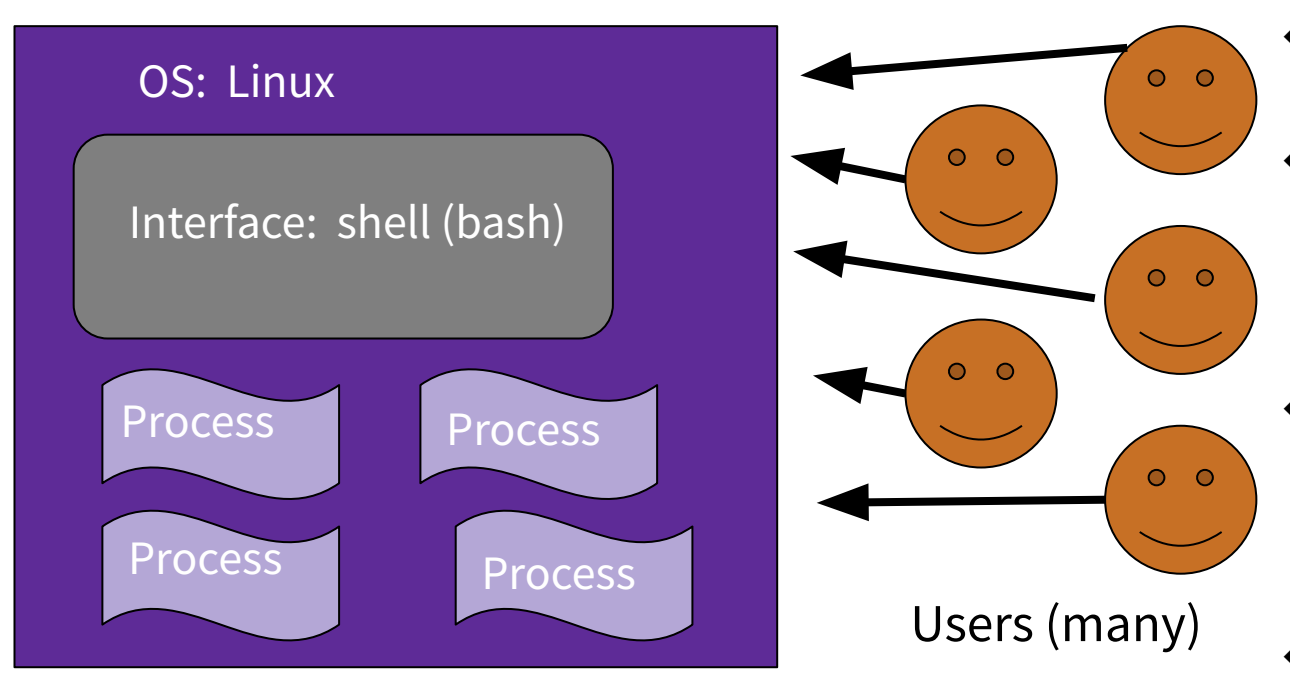

- ❖ One OS (CentOs) controls the computer.
- ❖ One filesystem stores data.
- ❖ Many processes are run. (A program runs one or many processes.)
- ❖ A shell is one process that allows for command line interface.
- ❖ Many users

#### **What is the OS?**

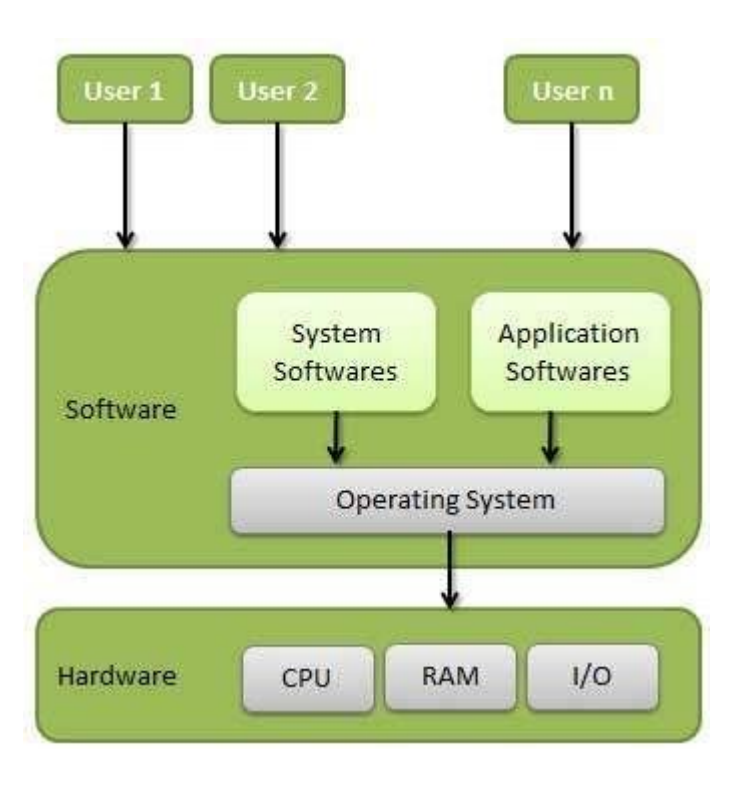

- Memory Management
- Processor Management
- Device Management
- **File Management**
- **Security**
- Control over system performance
- Job accounting
- Error detecting aids
- Coordination between other software and users

#### Linux Model Linux -

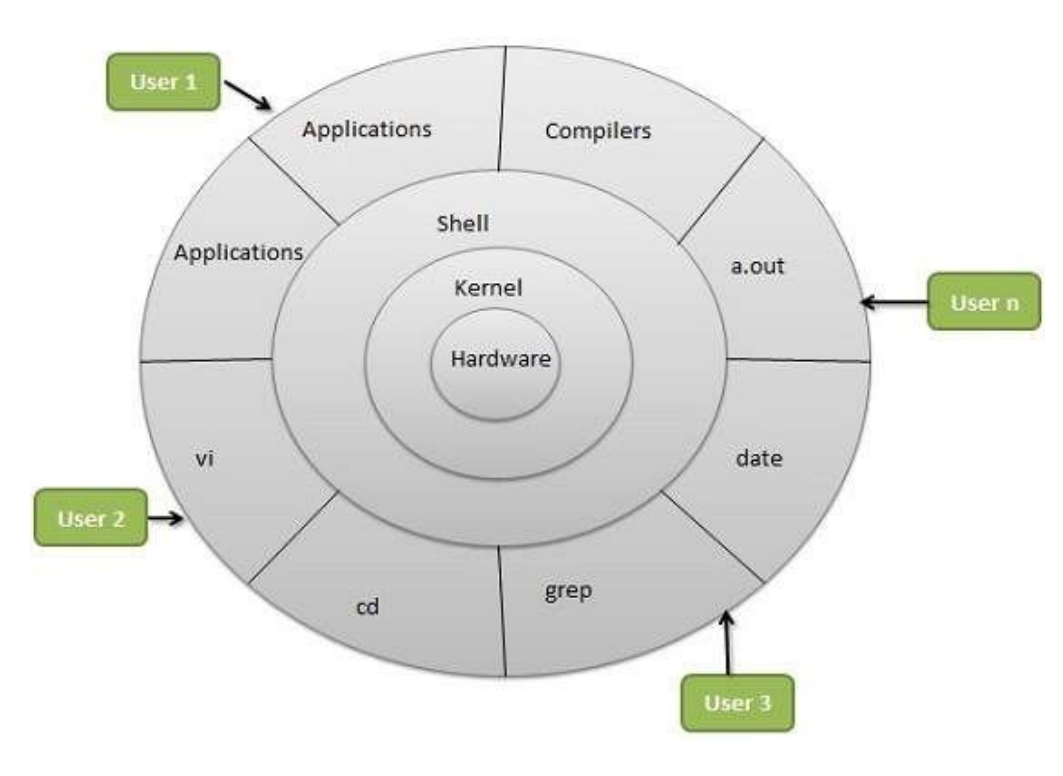

Portable; multi-user

#### Includes

- Hardware layer (drivers, etc.)
- Kernel (does all the hardware interaction)
- Shell (provides user friendly interface to kernel)
- Processers (various programs)
- Users multiple users run processes

[http://www.tldp.org/LDP/intro-linux/html/chap\\_01.html](http://www.tldp.org/LDP/intro-linux/html/chap_01.html)

#### **Linux & Shells**

Text is efficient - typing is fast, and there aren't big image objects to pass around

Scripting makes it easy to automate text based interfaces

Linux *does* have a graphical interface

Windows and MacOS *do* have shell interfaces

Most power users use BOTH

You could use any distribution of Linux that is up-to-date. Using CSE machines ensures consistency.

(What a distribution? Something like a ʻflavor', or a branded implementations. Distributions vary somewhat.)

#### **Processes & the Shell**

Shell essentially runs programs, or processes. Shell \*is\* a process, and has a state.

Usually launch a process, and return to shell when done.

Each process has own memory stream and  $I/O$ 

Stdin (keyboard), stdout (console), stderr

Many processes have options

*"On a UNIX system, everything is a file; if something is not a file, it is a process."*

ʻ&' runs process in the background

ʻfg', ʻbg', top, kill

Step through a script with built-in ʻsource'

Can redirect input and output  $(\leq, \leq)$ 

#### **Getting Started with Linux**

#### **Log in to ʻSeaside'**

(CSE 374's ʻflavors' of Linux)

https://courses.cs.washington.edu/cour ses/cse374/23sp/resources/linux.html

Log-in and get a ʻshell'

- Shell text based
	- interface
- Specifically ʻbash'

*Everyone should have an account on Seaside that uses your united log-in - send email to cse374-staff if you can not access yours.*

#### What Linux processes can you name?

**Top** 

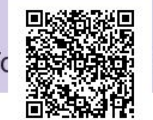

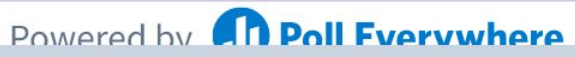

Start the presentation to see live content. For screen share software, share the entire screen. Get help at pollev.com/app

### **File Systems**

**(Processes interact with data, stored in a file system)**

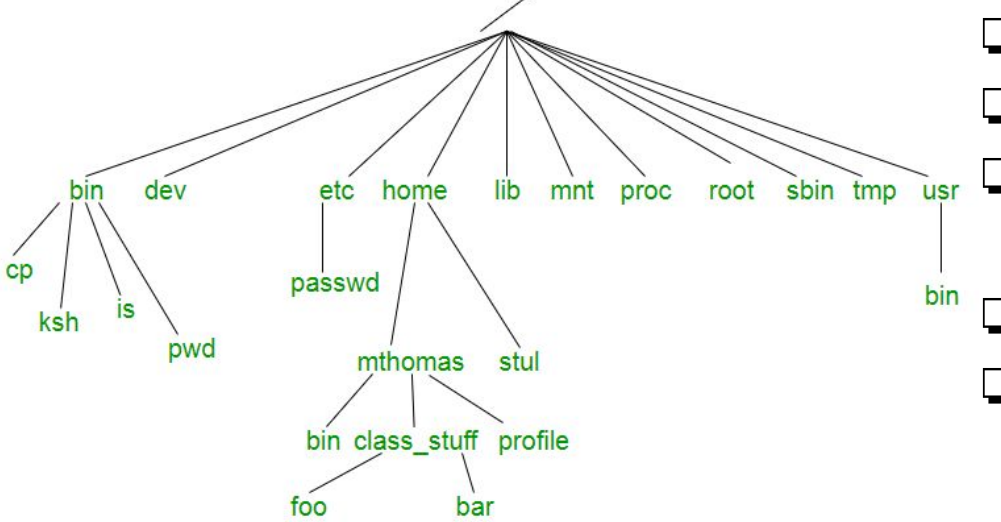

More: [https://refspecs.linuxfoundation.org/FHS\\_3.0/fhs/index.html](https://refspecs.linuxfoundation.org/FHS_3.0/fhs/index.html) Also true on Windows, btw, although the structure and some notation is different.

Demo - whoami, pwd, ls, mkdir, cd, cp, mv, rm, less, more [http://www.tldp.org/LDP/intro-linux/html/sect\\_03\\_01.html](http://www.tldp.org/LDP/intro-linux/html/sect_03_01.html)

❏ File systems are trees

- ❏ (or directed acyclic graphs)
	- ❏ A file (or directory) is specified by its path from the top (ʻ/')
- ❏ Can be specified absolutely or
- ❏ Relatively (from current location)
	- ❏ This directory ʻ./'
	- One directory up '../'
- ❏ You have access to your ʻhome' directory (ʻ~')

## **Getting Help**

Most commands: ʻman ls' Also "--help"

```
Look for keyword: ʻman -k'
```
[http://www.tldp.org/LDP/intro-linux/html/sect\\_02\\_03.html](http://www.tldp.org/LDP/intro-linux/html/sect_02_03.html)

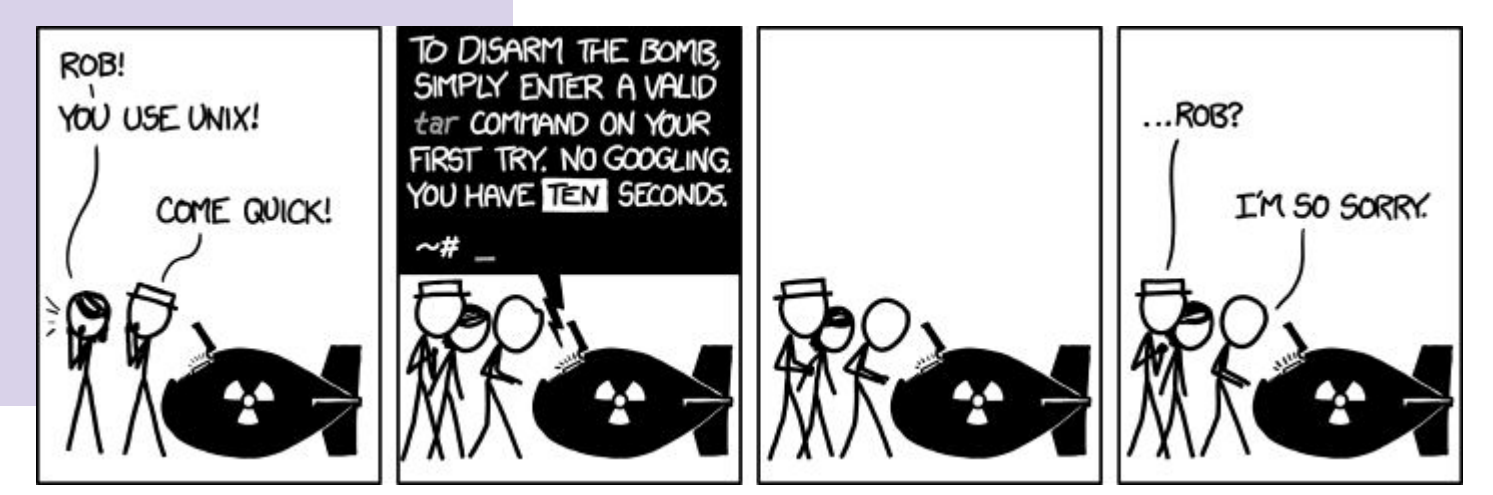

#### **Bash (shell) Language**

Bash acts as a language interpreter ○ Commands are subroutines with arguments ○ Bash interprets the arguments & calls subroutine ○ Bash also has its own variables and logic

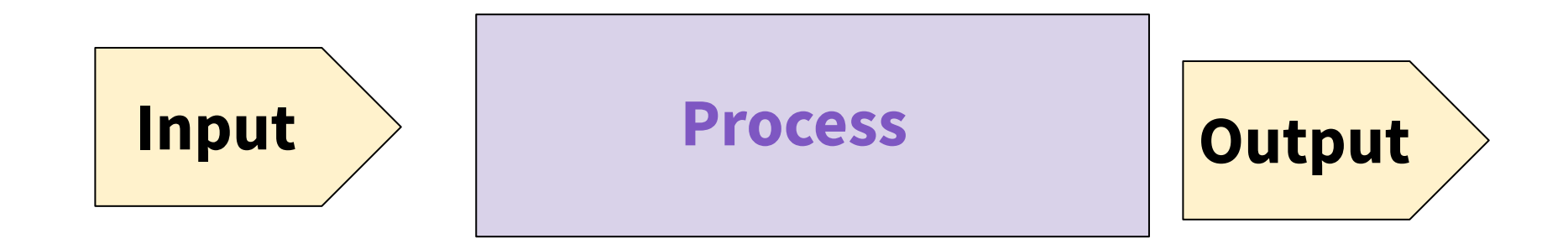

#### *BASH applies its own processing to the I/O text - ʻglobbing'*

#### **Special Characters**

- Directory Shortcuts
	- $\circ$  ~uname or ~
	- $\circ$  ./ or ../
- Wildcards Globbing
	- 0 or more chars: \*
	- Exactly 1 char: ?
	- Specified chars: [a-f]

History, or ʻ!'

#### **Special Characters**

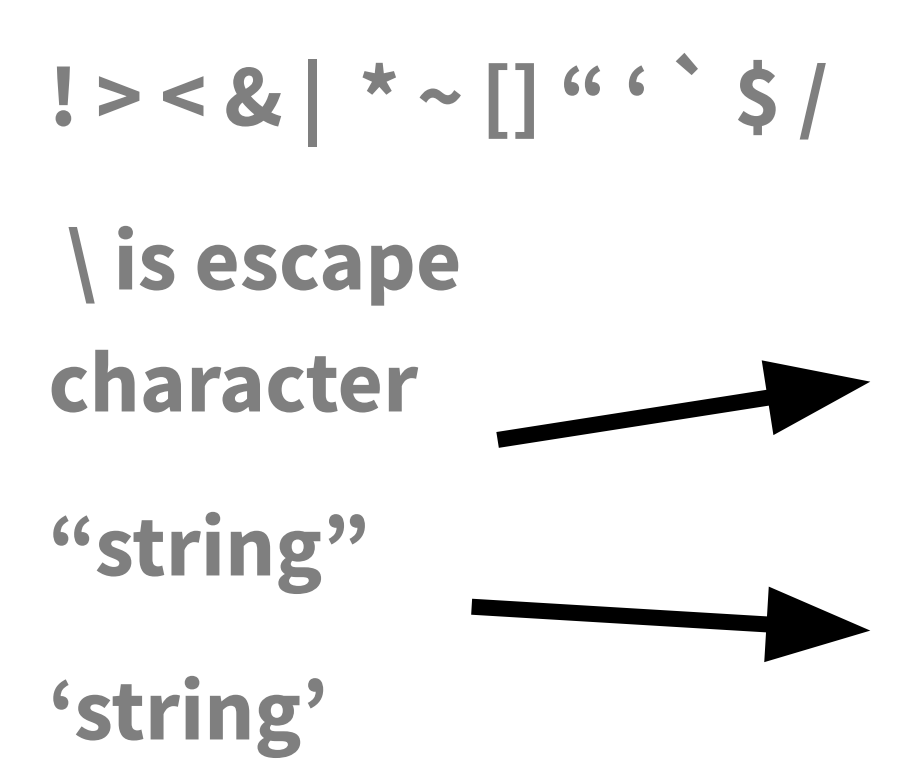

**What do they all** mean?

**Would substitute** things like \$VAR

**Suppresses** substitutions

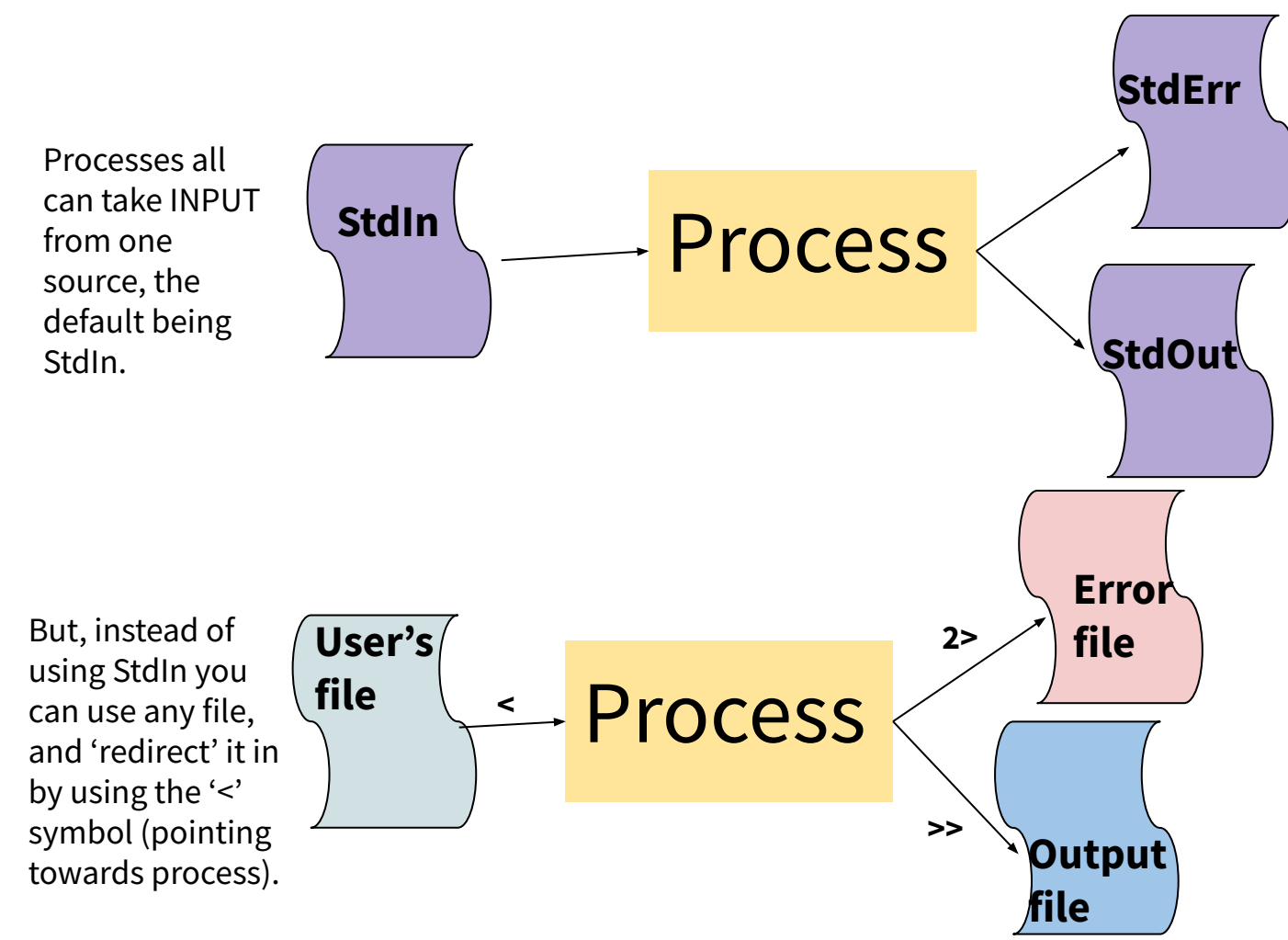

Processes have two OUTPUT destinations, the default being StdOut and StdErr. You can think of these as two potential files to which a processes can write.

You can also write to different files instead of StdErr or StdOut. The ʻ>' symbol means to put in an new file, while ʻ>>' means to append to the end of a file. The ʻ2' specifies that you want iostream ʻ2', or the error stream.

#### **Shell Behavior**

All redirection & string expansion or substitutions are done by the shell, before the command.

Command only sees resulting I/O streams.